### APLICAȚIA 1.1 – Analiza statistică a parametrilor geotehnici

Rezultatele mai multor investigații geotehnice realizate pentru caracterizarea unei entități litologice au fost colectate în vederea realizării unei baze de date privind greutatea volumică a pământului în stare naturală  $(y)$ . S-au obținut, în urma determinărilor, un număr de 171 valori ale greutății volumice ( $x_j$ ).

Se cere analizarea statistică a acestor valori.

**Pasul 1.** Gruparea pe 14 intervale de mărimea  $\Delta = 0.2 \; kN/m^3$  (Tabelul 1.1 - coloana 1) și calculul frecvențelor absolute ( $n_i$  - numărul de valori dintr-un anumit interval) pentru fiecare interval.

**Pasul 2.** Calculul frecvențelor relative  $(f_i)$  și relative cumulate  $(F_i)$ ale datelor pentru fiecare interval (coloanele 3, 4 și 5 din Tabelul 1).

## $f_i = n_i/n$  $F_i = F_{i-1} + f_i$

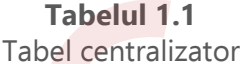

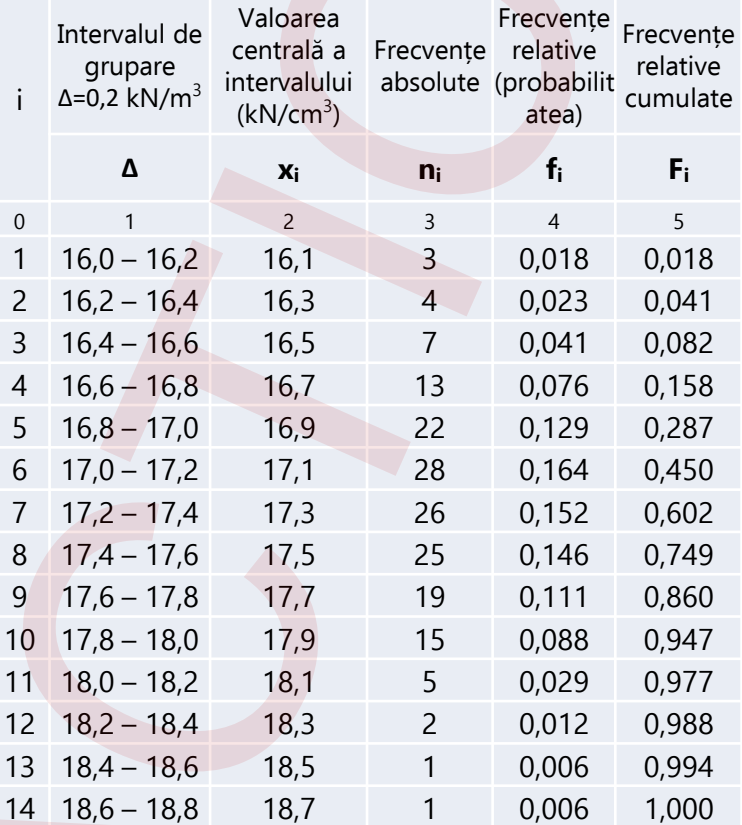

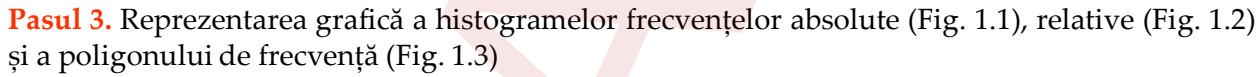

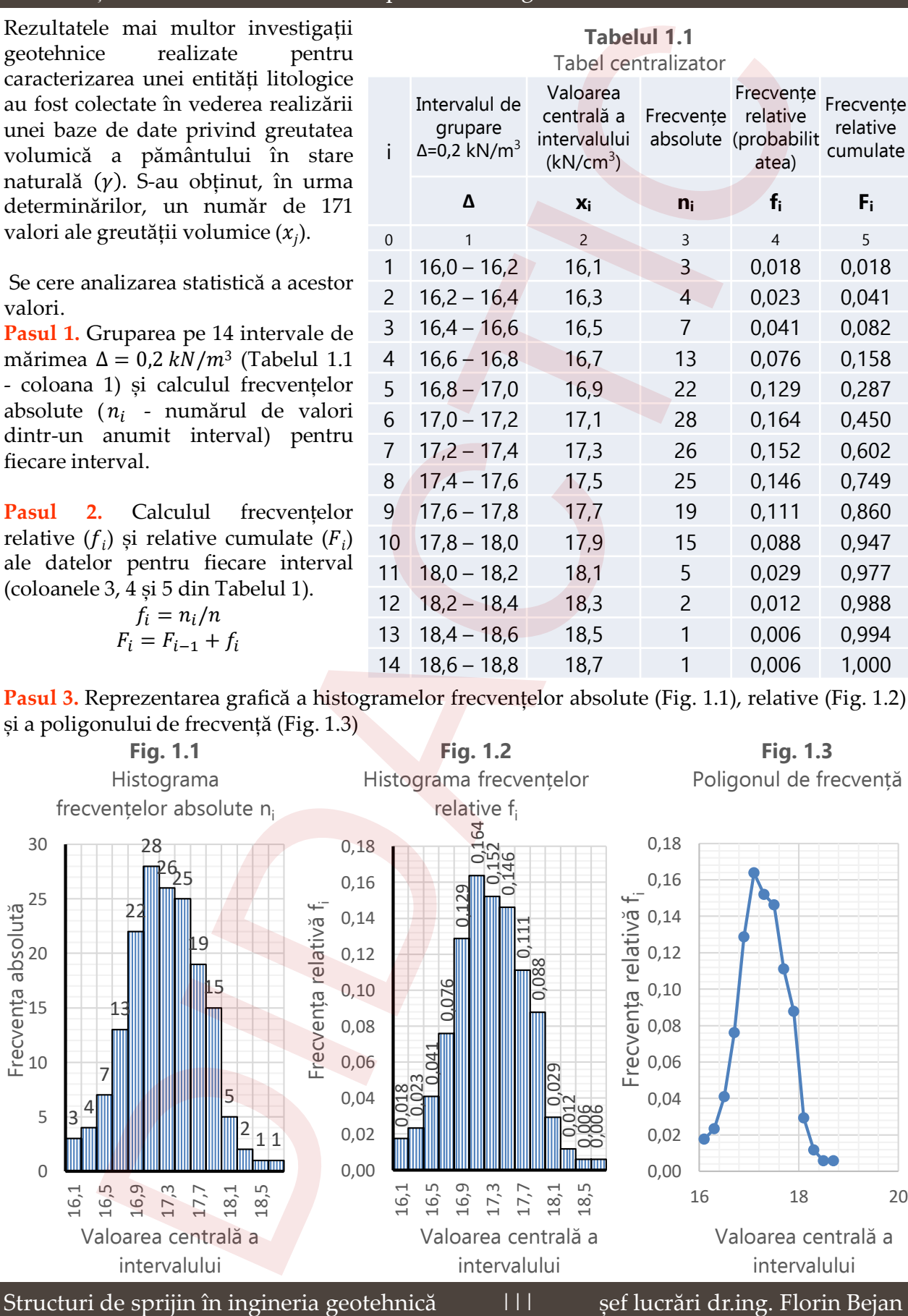

**Pasul 4.** Reprezentarea grafică a histogramei (Fig. 1.4) și poligonului (Fig. 1.5) frecvențelor relative

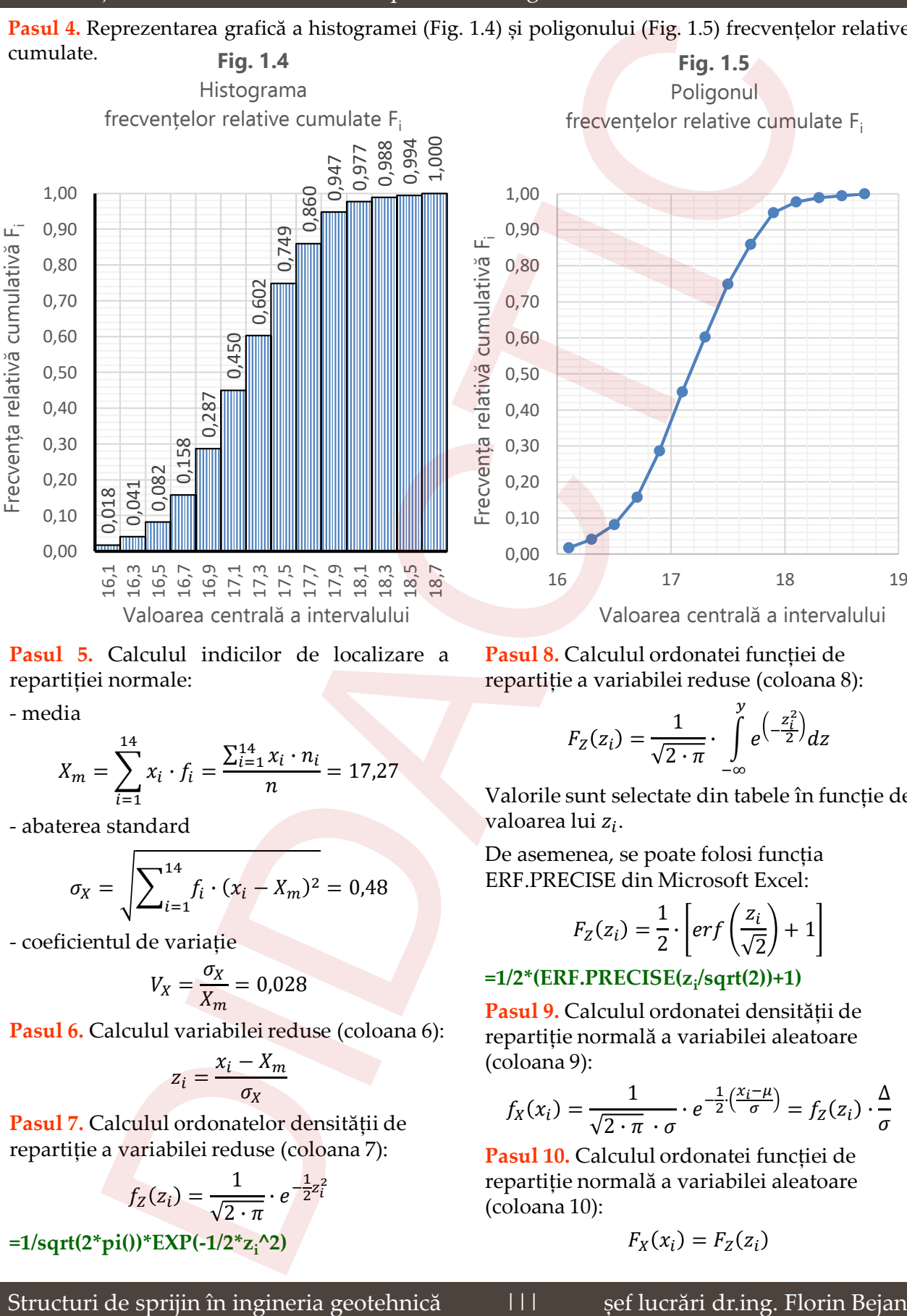

**Pasul 5.** Calculul indicilor de localizare a repartiției normale:

- media

$$
X_m = \sum_{i=1}^{14} x_i \cdot f_i = \frac{\sum_{i=1}^{14} x_i \cdot n_i}{n} = 17{,}27
$$

- abaterea standard

$$
\sigma_X = \sqrt{\sum_{i=1}^{14} f_i \cdot (x_i - X_m)^2} = 0.48
$$

- coeficientul de variație

$$
V_X = \frac{\sigma_X}{X_m} = 0.028
$$

Pasul 6. Calculul variabilei reduse (coloana 6):

$$
z_i = \frac{x_i - X_m}{\sigma_X}
$$

**Pasul 7.** Calculul ordonatelor densității de repartiție a variabilei reduse (coloana 7):

$$
f_Z(z_i) = \frac{1}{\sqrt{2 \cdot \pi}} \cdot e^{-\frac{1}{2}z_i^2}
$$
  
=1/sqrt(2\*pi())\*EXP(-1/2\*z<sub>i</sub>^2)

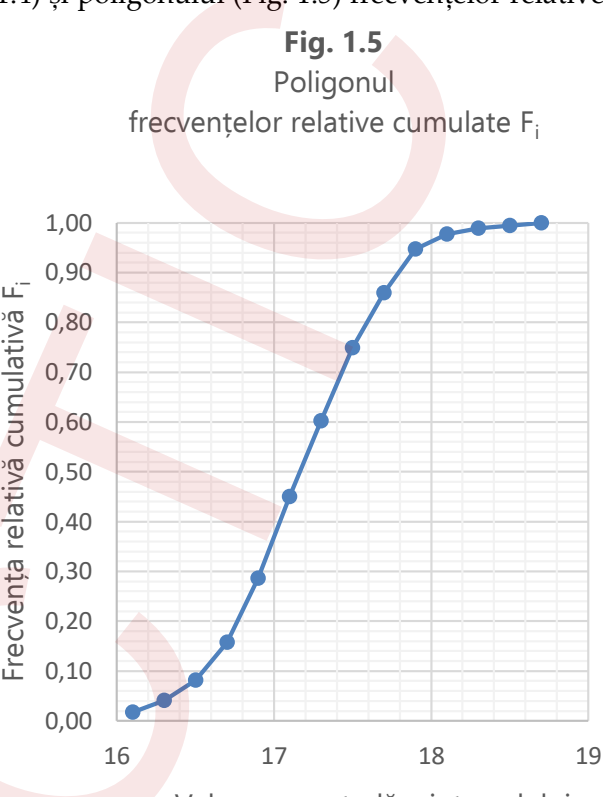

Valoarea centrală a intervalului

**Pasul 8.** Calculul ordonatei funcției de repartiție a variabilei reduse (coloana 8):

$$
F_Z(z_i) = \frac{1}{\sqrt{2 \cdot \pi}} \cdot \int\limits_{-\infty}^{y} e^{\left(-\frac{z_i^2}{2}\right)} dz
$$

Valorile sunt selectate din tabele în funcție de valoarea lui z<sub>i</sub>.

De asemenea, se poate folosi funcția ERF.PRECISE din Microsoft Excel:

$$
F_Z(z_i) = \frac{1}{2} \cdot \left[ erf\left(\frac{z_i}{\sqrt{2}}\right) + 1\right]
$$

# **=1/2\*(ERF.PRECISE(z<sup>i</sup> /sqrt(2))+1)**

**Pasul 9.** Calculul ordonatei densității de repartiție normală a variabilei aleatoare (coloana 9):

$$
f_X(x_i) = \frac{1}{\sqrt{2 \cdot \pi} \cdot \sigma} \cdot e^{-\frac{1}{2} \cdot (\frac{x_i - \mu}{\sigma})} = f_Z(z_i) \cdot \frac{\Delta}{\sigma}
$$

**Pasul 10.** Calculul ordonatei funcției de repartiție normală a variabilei aleatoare (coloana 10):

$$
F_X(x_i) = F_Z(z_i)
$$

### **Tabelul 1.2**

Tabel pentru extragerea ordonatelor funcției de repar<mark>tiție</mark> a variabilei reduse z<sub>i</sub>

 $\mathcal{Y}$ 

1

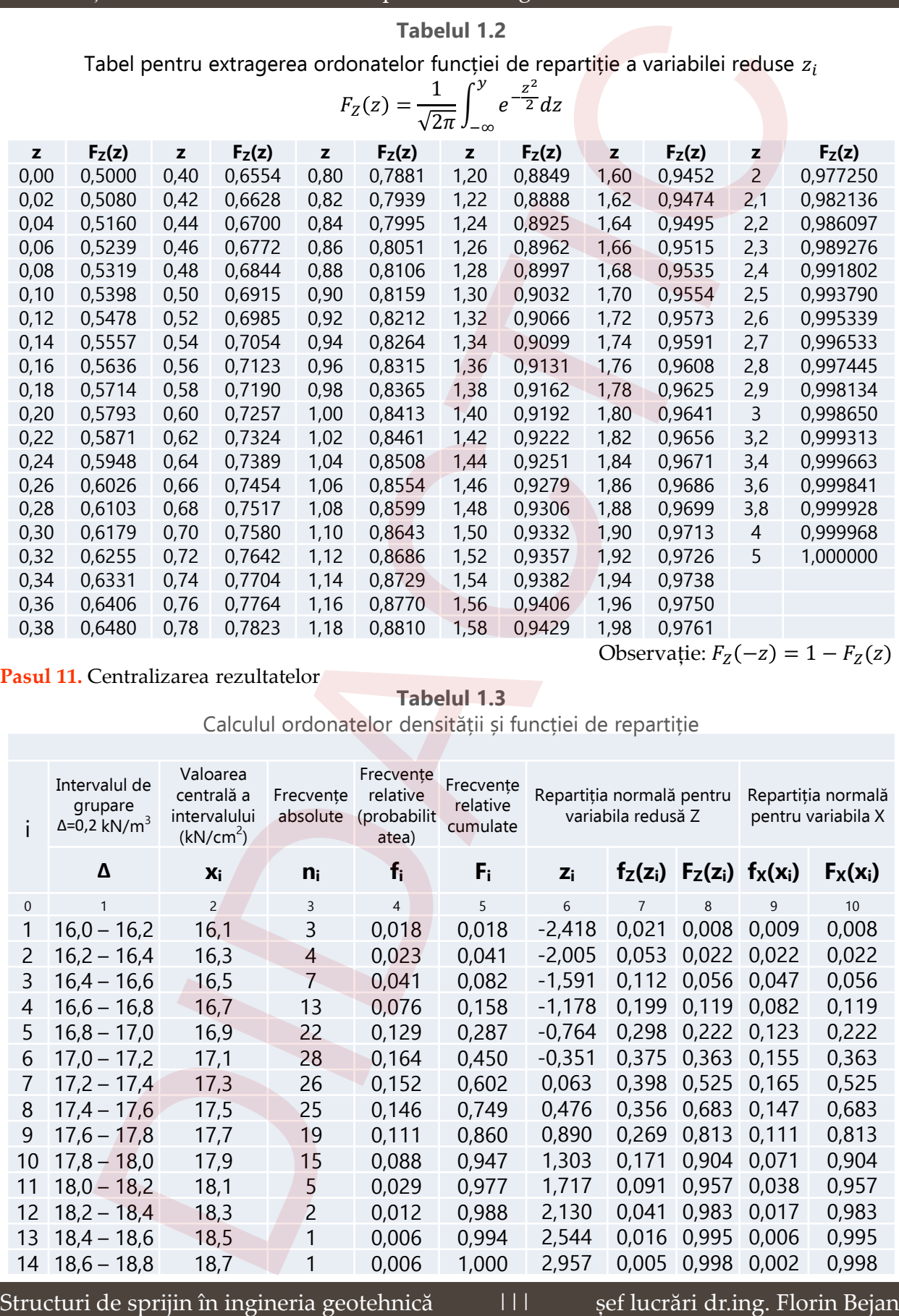

**Pasul 11.** Centralizarea rezultatelor

#### **Tabelul 1.3**

Calculul ordonatelor densității și funcției de repartiție

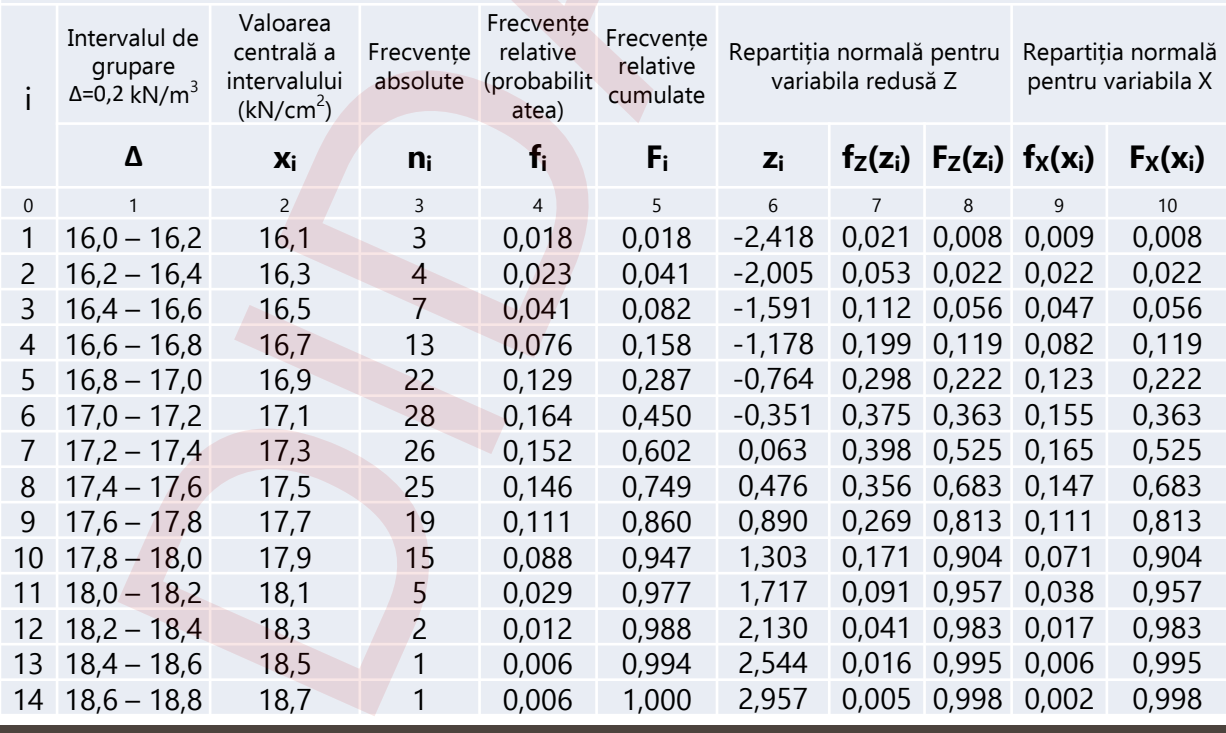

### APLICAȚIA 1.1 – Analiza statistică a parametrilor geotehnici

**Pasul 12.** Reprezentarea grafică a densității de repartiție normală (Fig. 1.6) și funcției de repartiție normală (Fig. 1.7) pentru greutatea volumică.

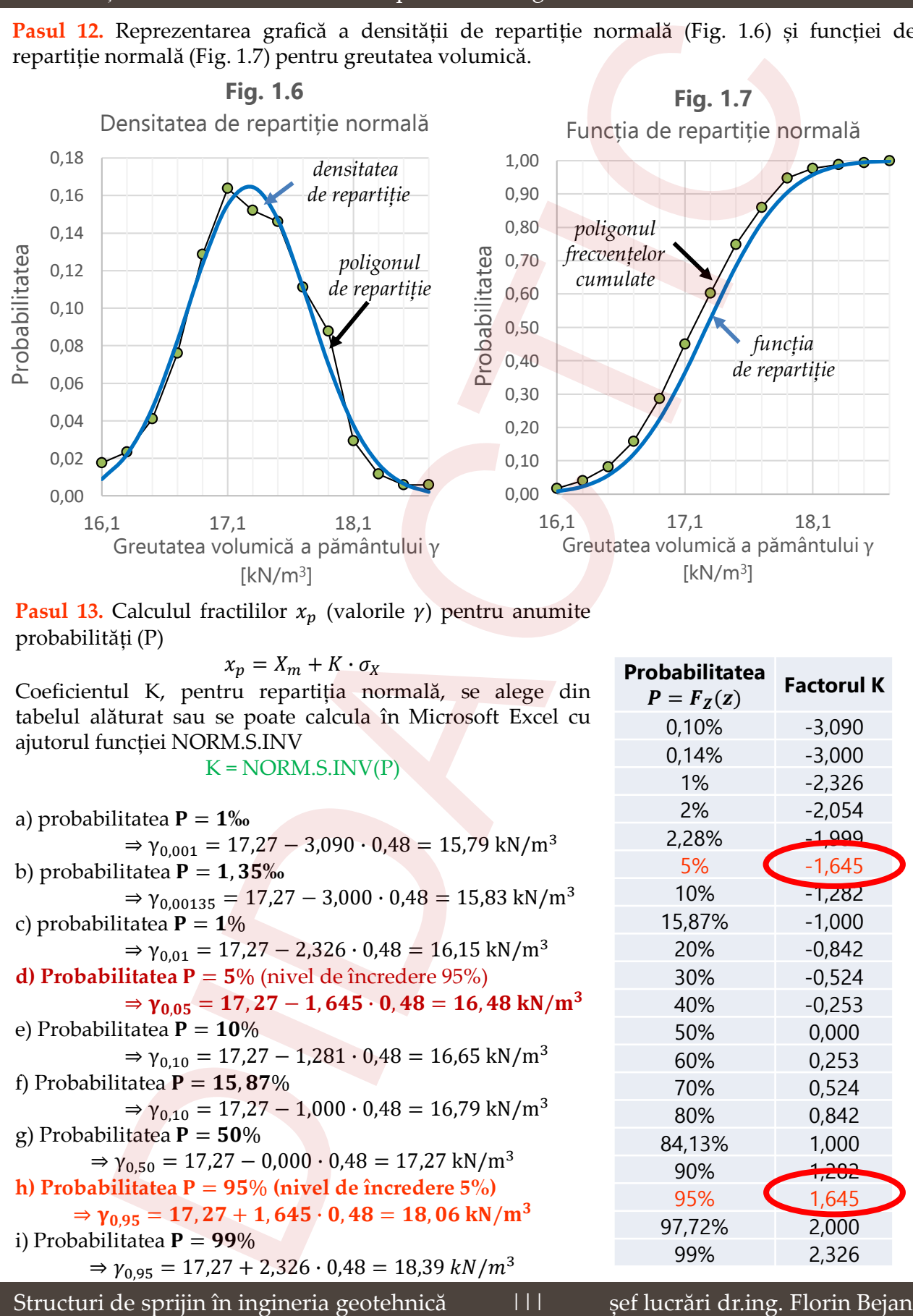

**Pasul 13.** Calculul fractililor  $x_p$  (valorile  $\gamma$ ) pentru anumite probabilități (P)

$$
x_p = X_m + K \cdot \sigma_X
$$

Coeficientul K, pentru repartiția normală, se alege din tabelul alăturat sau se poate calcula în Microsoft Excel cu ajutorul funcției NORM.S.INV

 $K = NORM.S.INV(P)$ 

a) probabilitatea  $P = 1\%$  $\Rightarrow$   $\gamma_{0,001}$  = 17,27 – 3,090 ⋅ 0,48 = 15,79 kN/m<sup>3</sup> b) probabilitatea  $P = 1,35\%$  $\Rightarrow$   $\gamma_{0.00135}$  =  $17,27 - 3,000 \cdot 0,48 = 15,83 \text{ kN/m}^3$ c) probabilitatea  $P = 1\%$  $\Rightarrow$   $\gamma_{0.01}$  = 17,27 – 2,326 ⋅ 0,48 = 16,15 kN/m<sup>3</sup> **d) Probabilitatea**  $P = 5\%$  (nivel de încredere 95%)  $\Rightarrow$   $\gamma_{0.05}$  = 17, 27 - 1, 645 · 0, 48 = 16, 48 kN/m<sup>3</sup> e) Probabilitatea  $P = 10\%$  $\Rightarrow$   $\gamma_{0.10}$  = 17,27 – 1,281 ⋅ 0,48 = 16,65 kN/m<sup>3</sup> f) Probabilitatea  $P = 15.87\%$  $\Rightarrow$   $\gamma_{0.10} = 17,27 - 1,000 \cdot 0,48 = 16,79 \text{ kN/m}^3$ g) Probabilitatea  $P = 50\%$  $\Rightarrow$   $\gamma_{0.50}$  = 17,27 – 0,000 · 0,48 = 17,27 kN/m<sup>3</sup> **h**) **Probabilitatea**  $P = 95\%$  (nivel de încredere 5%)  $\Rightarrow$   $\gamma_{0.95}$  = 17, 27 + 1, 645 · 0, 48 = 18, 06 kN/m<sup>3</sup> i) Probabilitatea  $P = 99\%$  $\Rightarrow$   $\gamma_{0.95}$  = 17,27 + 2,326 ⋅ 0,48 = 18,39 kN/m<sup>3</sup>

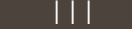

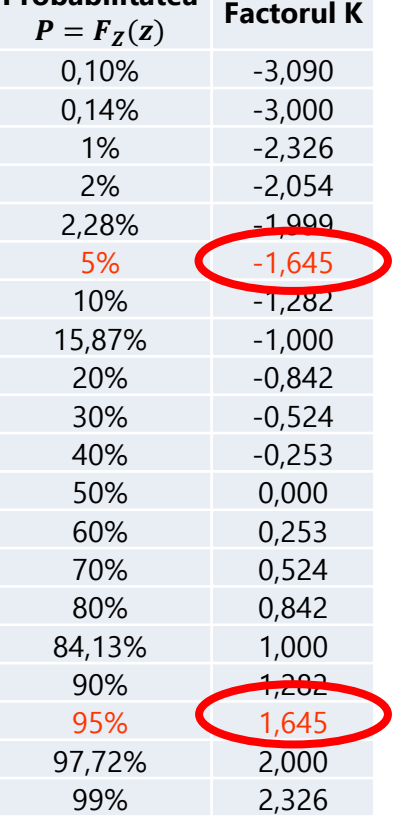

**Probabilitatea**